# [KEEP\\_OLD\\_IKE\\_SA](#page-1-0)

draft-mglt-ipsecme-keep-old-ike-sa-00.txt

#### D. Migault

30/07/2013- IETF87- Berlin

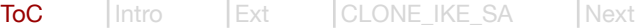

## <span id="page-1-0"></span>Table of Contents

- **Introduction**
- **CREATE\_CHILD\_SA**
- **CLONE\_IKE\_SA**
- **Next**

## <span id="page-2-0"></span>Introduction

Motivations:

- **Communications with multiple interfaces**
- Take advantage of established communications for a new interfaces
	- Avoid re-authentication

When a new interface appears we consider proceeding as follows:

- Create a new IKE\_SA channel on the existing interface
- **Optionally set your VPN (CREATE\_CHILD\_SA)**
- Move the new IKE\_SA ( + CHILD\_SA ) on the new interface (MOBIKE)

This draft focuses on creating a new IKE\_SA

**Using the CREATE\_CHILD\_SA Exchange** 

# <span id="page-3-0"></span>CREATE\_CHILD\_SA (IKE\_SA)

A CREATE\_CHILD\_SA exchange for a IKE\_SA includes:

- 1. Create a new IKE\_SA
- 2. Update CHILD\_SA to the new IKE\_SA
	- References, ...
- 2. Delete the old IKE\_SA with a Delete Payload
	- ► Can be initiated by the two peers
	- ▶ Some implementations rekey IKE\_SA and CHILD\_SA

In our case, we only need to create a new IKE\_SA

■ Our extension indicates only perform step 1.

#### <span id="page-4-0"></span>CLONE\_IKE\_SA

1  $\frac{2}{3}$ 0 1 2 3 4 5 6 7 8 9 0 1 2 3 4 5 6 7 8 9 0 1 2 3 4 5 6 7 8 9 0 1 +-+-+-+-+-+-+-+-+-+-+-+-+-+-+-+-+-+-+-+-+-+-+-+-+-+-+-+-+-+-+-+-+ | Next Payload |C| RESERVED | Payload Length | +-+-+-+-+-+-+-+-+-+-+-+-+-+-+-+-+-+-+-+-+-+-+-+-+-+-+-+-+-+-+-+-+ | Protocol ID | SPI Size | Notify Message Type | +-+-+-+-+-+-+-+-+-+-+-+-+-+-+-+-+-+-+-+-+-+-+-+-+-+-+-+-+-+-+-+-+ |Q| RESERVED | Code Values | RESERVED | +-+-+-+-+-+-+-+-+-+-+-+-+-+-+-+-+-+-+-+-+-+-+-+-+-+-+-+-+-+-+-+-+

Code Values ––––––––––––<br>–––––––––––––<br>… Keep Old IKE\_SA 0 Unused Old IKE\_SA 1 Unassigned 2-255

### <span id="page-5-0"></span>Next Step

- **Rename by KEEP\_OLD\_IKE\_SA by CLONE\_IKE\_SA**
- **Example CLONE\_IKE\_SA\_SUPPORTED Notify Payload** 
	- $\triangleright$  Initiator knows the responder supports the extension
- **Specify the Codes Values** 
	- $\triangleright$  To make possible supporting the extension without cloning the IKE\_SA.
- **Syntax Error returned when extension not used with IKE\_SA**

[ToC](#page-1-0) [Intro](#page-2-0) [Ext](#page-3-0) [CLONE\\_IKE\\_SA](#page-4-0) [Next](#page-5-0)

Thank you for your attention